### Обработка браузерных событий в JS

## События

- □ Для реакции на действия посетителя и внутреннего взаимодействия скриптов существуют события
- □ Событие это сигнал от браузера о том, что что-то Произошло.
- □ Виды событий:
	- □ DOM-события инициируются элементами DOM.
	- □ События окна.
	- $\Box$  Другие события, например load, readystatechange. Они используются в технологии АЈАХ.

### Часто возникающие события

#### **П** События мыши:

- □ click происходит, когда кликнули на элемент левой кнопкой мыши
- □ contextmenu происходит, когда кликнули на элемент правой кнопкой мыши
- □ mouseover возникает, когда на элемент наводится мышь
- $\Box$  mousedown и mouseup когда кнопку мыши нажали или отжали
- mousemove при движении мыши

#### □ События на элементах управления:

- submit посетитель отправил форму <form>
- focus посетитель фокусируется на элементе, например нажимает на <input>

#### **□ Клавиатурные события:**

- keydown когда посетитель нажимает клавишу
- keyup когда посетитель отпускает клавишу

#### **[Вифтия документа:**

DOMContentLoaded – когда HTML загружен и обработан, DOM документа ПОЛНОСТЬЮ ПОСТРОЕН И ДОСТУПЕН.

#### □ События CSS:

transitionend – когда CSS-анимация завершена.

## Обработчики событий

□ Событию можно назначить **обработчик**, то есть функцию, которая сработает, как только событие произошло. Именно благодаря обработчикам JavaScript-код может реагировать на действия ПОСЕТИТЕЛЯ

### Назначение обработчиков

- □ Обычно обработчики называют "оп+имя события", например: onclick.
- □ JavaScript однопоточный язык, поэтому обработчики всегда выполняются последовательно и в общем потоке.
- □ Способы назначать обработчик на конкретное событие элемента:
	- **U** Через атрибут HTML-тега
	- □ Через свойство объекта
	- □ Специальные методы

### Добавление обработчиков через атрибут

### <**button onclick**="this.parentElement.innerHTML+= '<span>click</span>'">Нажми меня</**button**>

Нажми меня

click click click click click click click click

### <**input** id="b1" value="Нажми Меня" **onclick="alert('Спасибо!');" type="button"/>**

### Добавление обработчиков через свойства DOM-объекта

}

1) получить элемент

 $|2)$  аназначить обработчик свойству оп+имя

```
document.getElementById('myElement').onclick = function() {
  alert('Спасибо')
```

```
<input id="myElement" type="button" value="Нажми меня"/>
```

```
function doSomething() {
   alert('Спасибо')
}
document.getElementById('button').onclick = doSomething
```
## Специальные методы

### □ Установка обработчика:

□ element.addEventListener( имя события, обработчик, фаза)

### □ Удаление обработчика:

□ element.removeEventListener( имя события,

ǹǬǻǫǬǹǽȂdzǵ, ǿǫDzǫ) – **ǽǮǪǵяǯǼǻя ǼǸǵьǴǸ ǼǪ ǰǯ** 

### <sup>ф</sup>Има с Имя события указывается без префикса |

**event**

Имя события, например click **"on"**

**handler**

Ссылка на функцию, которую надо поставить обработчиком.

**phase**

Необязательный аргумент, «фаза», на которой обработчик должен сработать.

## addEventListener и onclick

### **□ Достоинства**

- □ Некоторые события МОЖНО НАЗНАЧИТЬ ТОЛЬКО **Hepes addEventListener.**
- □ Метод addEventListener п ОЗВОЛЯЕТ НАЗНАЧИТЬ много обработчиков на одно событие.

### **⊔ Недостатки**

- Обработчик, назначенный через onclick, проще удалить или заменить.
- **□ Метод onclick кросс**браузерный.

#### Последовательность событий ǺǹǼǶǰǯǹǭǫǽǰ **TEC** go ang managang

D

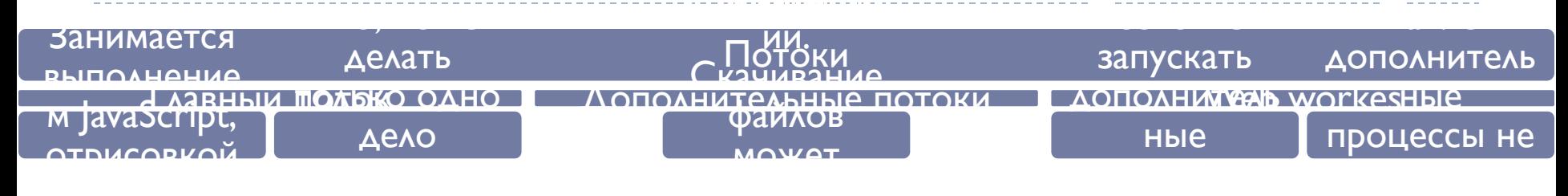

## Очередь событий

- □ Если главный поток прямо сейчас занят, то он не может срочно выйти из середины одной функции и начать выполнять другую.
- □ Когда происходит событие, оно попадает в очередь.
- □ Внутри браузера непрерывно работает «главный внутренний цикл», который следит за состоянием очереди и обрабатывает события, запускает соответствующие обработчики и т.п.
- D https://learn.javascript.ru/events-and-timing-depth

## Вложенные (синхронные) события

Когда событие инициируется не посетителем, а кодом, то оно, как правило, обрабатывается синхронно, то есть прямо сейчас

Отложенный вызов через setTimeout(func, 0) используется не только в событиях, а вообще – всегда, когда мы хотим, чтобы некая функция func сработала после того, как текущий скрипт завершится.

### Всплытие

□ При наступлении события обработчики сначала срабатывают на самом вложенном элементе, затем на его родителе, затем выше и так далее, вверх по Цепочке вложенности.

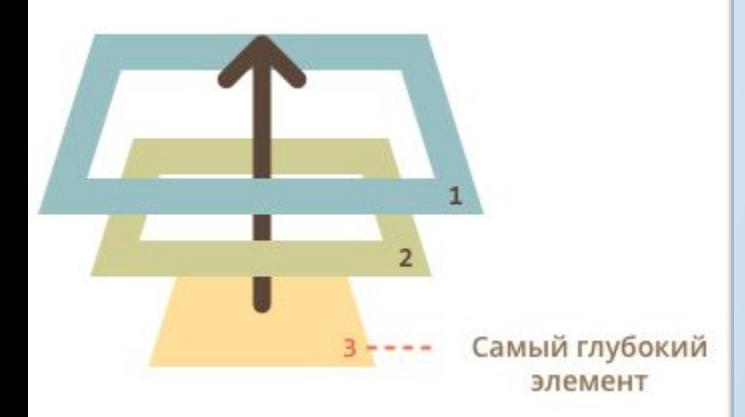

<form onclick="alert('form')"> FORM <div onclick="alert('div')">DIV <p onclick="alert('p')">P</p>  $\langle$ div $\rangle$ </form>

## Объект события event

- □ На каком бы элементе мы ни поймали событие, всегда можно узнать, где конкретно оно произошло.
- □ Самый глубокий элемент, который вызывает событие, Называется «целевым» или «исходным» элементом и доступен как event.target.

function(event) { alert(event.type) }

### Общие свойства объекта event

- □ type строка, содержащее имя события.
- target DOM-элемент, который сгенерировал событие.
- currentTarget DOM-элемент, который вызвал обработчик события.
- □ eventPhase число, показывающее на каком этапе произошло событие (1 - этапе погружения (перехвата), 2 - на цели, 3 - на этапе всплытия).
- □ timestamp число (дата), когда произошло событие
- bubbles возвращает логическое значение, указывающее может ли данное событие всплывать
- defaultPrevented проверяет можно ли вызвать метод preventDefault() для данного события.
- □ view возвращает ссылку на объект window, в котором произошло событие.

# Свойства объекта event (дополнительные)

- □ which (для мыши) возвращает число, указывающее, какая кнопка мыши была нажата (1 левая кнопка, 2 - средняя кнопка, 3 - правая кнопка). Это свойство в основном используется вместе с событием mousedown.
- □ clientX, clientY (для мыши) возвращают информацию о положении курсора (clientX горизонтальная координата, clientY - вертикальная координата) относительно левого верхнего угла клиентской области.
- □ screenX, screenY (для мыши) возвращают информацию о положении курсора (screenX горизонтальная координата, screenY - вертикальная координата) относительно левого верхнего угла экрана.
- □ detail (для мыши) возвращает число, указывающее сколько раз была нажата кнопка мыши в некоторой области за короткий промежуток времени.
- □ altKey, ctrlKey, metaKey, shiftKey (для мыши и клавиатуры) получение дополнительной информации о том была ли нажата соответствующая клавиша alt, ctrl, meta и shift в тот момент когда произошло событие.
- □ relatedTarget (для мыши) возвращает элемент, который связан с элементом, сгенерировавшим события мыши.

Для события mouseover: свойство target - указывает на элемент, который сейчас находится под курсором; а свойство relatedTarget - на элемент с которого курсор пришёл. Для события mouseout: свойство target - указывает на элемент с которого курсор пришёл; а relatedTarget (для мыши) - на элемент, который сейчас находится под курсором.

- □ charCode (для клавиатуры) возвращает код символа Unicode нажатой клавиши (для события keypress).
- □ keyCode, which (для клавиатуры) возвращает код символа Unicode (для события keypress) или код ключа Unicode (для событий keydown и keyup).
- □ location (для клавиатуры) возвращает число, указывающее на область клавиатуры или устройства в котором расположена нажатая клавиша (0 - основная область клавиатуры, 1 - область, в которой расположена левая клавиша CTRL или левая клавиша ALT, 2 - область, в которой расположена правая
	- клавиша CTRL или правая клавиша ALT, 3 область цифровой панели, которая дублирует клавиши основной области для ввода цифр и арифметических операторов).

Методы объекта event

- □ preventDefault() отменить стандартное действие браузера, если это конечно возможно.
- □ stopPropagation() предотвратить всплытие события (пузырька)
- □ event.target это исходный элемент, на котором произошло событие, в процессе всплытия он неизменен.
- □ this это текущий элемент, до которого дошло всплытие, на нём сейчас выполняется обработчик.

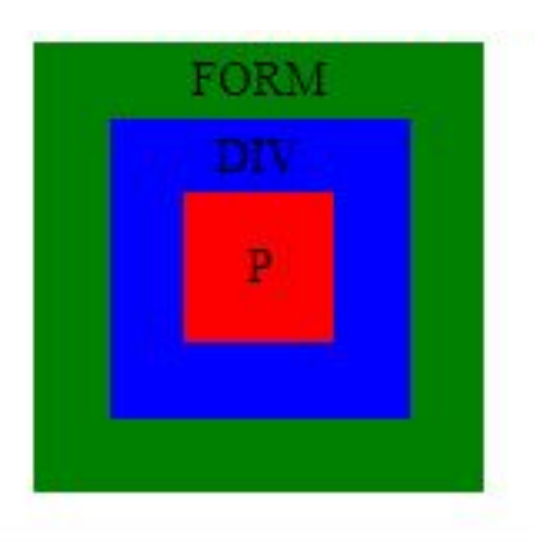

## Погружение

- □ Стандарт выделяет целых три стадии прохода события:
	- □ Событие сначала идет сверху вниз. Эта стадия называется «стадия перехвата» (capturing stage).
	- □ Событие достигло целевого элемента. Это *«стадия* цели» (target stage).
	- □ После этого событие начинает всплывать. Это *«стадия* всплытия» (bubbling stage).

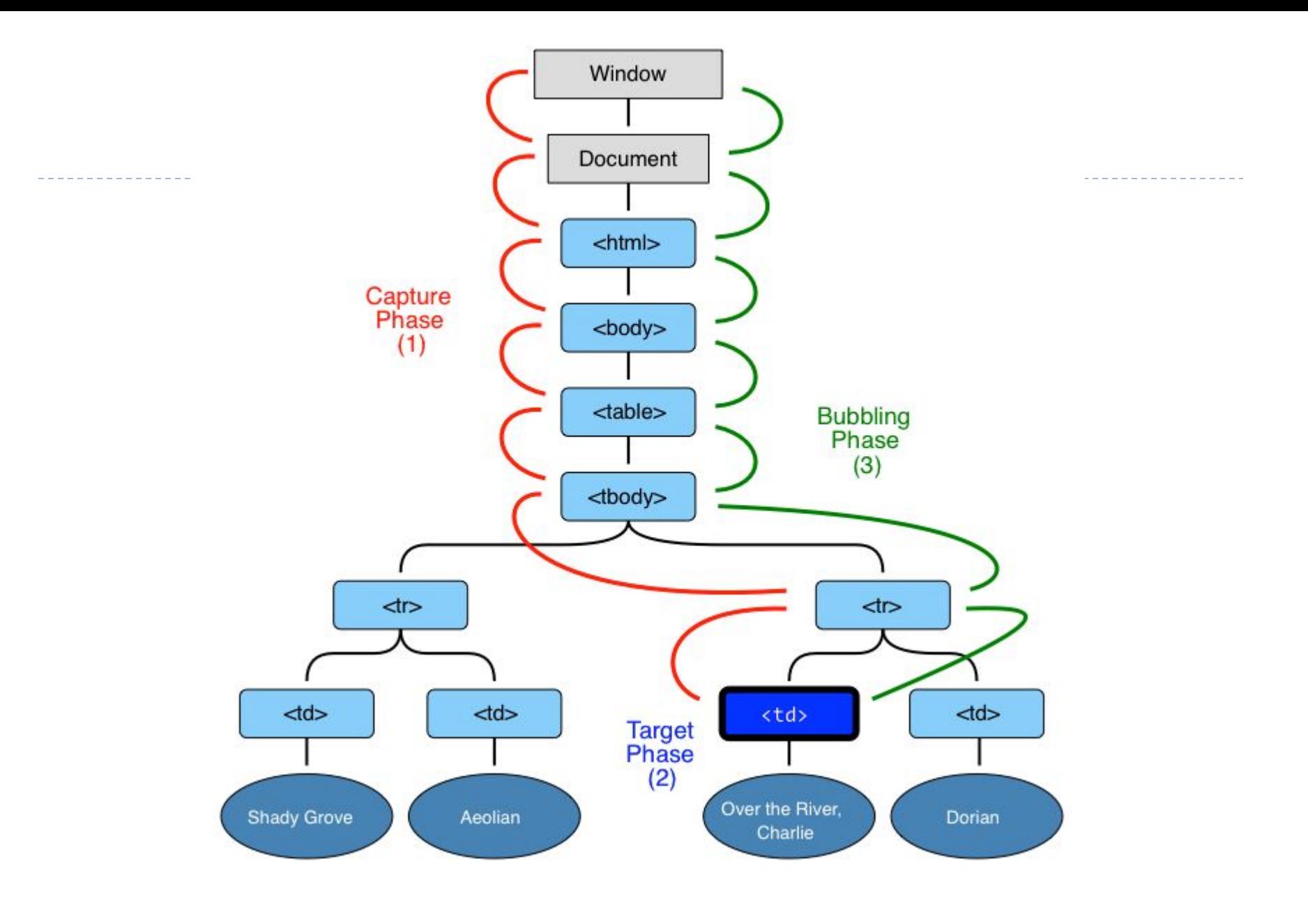

 $\blacktriangleright$ 

- □ Чтобы поймать событие на стадии перехвата, нужно использовать третий аргумент addEventListener:
	- □ Если аргумент true, то событие будет перехвачено по ДОРОГЕ ВНИЗ.
	- □ Если аргумент false, то событие будет поймано при ВСПЛЫТИИ.

## Делегирование событий

□ Один обработчик на их общего предка. Из него МОЖНО ПОЛУЧИТЬ ЦЕЛЕВОЙ ЭЛЕМЕНТ EVENt.target, ПОНЯТЬ на каком именно потомке произошло событие и обработать его.

### □ Алгоритм:

- □ Вешаем обработчик на контейнер.
- В обработчике: получаем event.target.
- □ В обработчике: если event.target или один из его родителей в контейнере (this) – интересующий нас элемент – обработать его.
- □ https://learn.javascript.ru/event-delegation